## **Tavole di mortalità con i logit (di Brass)**

Gustavo De Santis, marzo 2017

(ripreso dal cap. 14 di M. Livi Bacci, *Introduzione alla demografia*, Loescher, Torino, 1999)

## **1. Premessa**

Quando si fanno previsioni o proiezioni demografiche, si ha spesso necessità di immaginare scenari alternativi di fecondità o di mortalità. Si può procedere in molti modi, ma uno dei più semplici consiste nel prevedere una certa evoluzione dell'indicatore sintetico fondamentale per i due fenomeni (rispettivamente *TFT* e *e*0) e poi ricostruire serie analitiche (*fx* e *Lx*) coerenti con questo. Ad esempio, il *TFT* che oggi in Italia è pari a circa 1.4, potrebbe risalire fino a 1.7: come sarebbe, allora, la serie degli *fx*? La speranza di vita alla nascita, che è oggi di 84.6 anni per le donne, potrebbe un giorno salire fino a 90: come sarebbe, allora, la serie degli *Lx*?

Per la fecondità, la soluzione più semplice consiste nel partire da una tavola di fecondità nota e poi ipotizzare un semplice riproporzionamento degli *fx*, il che in pratica equivale a supporre un cambiamento di intensità (più o meno figli) ma non di cadenza (messi al mondo a età più giovani o più anziane)

Per la mortalità, invece, pur se esistono metodi più raffinati, si proporrà qui di seguito il metodo logit, proposto da Brass nel 1968.

## **2. Il logit**

-

In generale, il *logit* di una variabile qualunque *y* si definisce come *logit*(y) = ln[y/(1-y)]. La funzione, definita solo per valori di y compresi tra 0 e 1 (estremi esclusi), varia da meno infinito a più infinito, e assume valore nullo per  $y=0.5$ .<sup>1</sup>

Brass propose di usare come *y* la serie delle probabilità di morire tra la nascita e un certo compleanno, e cioè la serie (1-*lx*). Tuttavia, ai nostri fini (previsioni/proiezioni) appare più naturale usare la serie delle probabilità di sopravvivere, e, inoltre, non ai compleanni esatti, ma a una certa età in anni compiuti, e quindi la serie degli *Lx*. Presa una certa tavola di mortalità, che si userà come standard, avremo quindi

$$
logit_x = ln \frac{L_x}{1 - L_x}
$$

Ebbene Brass ha notato che tra due popolazioni qualsiasi, P e S, vale quasi perfettamente la relazione

$$
P\text{logit}_x = a + b \text{ }^s\text{logit}_x
$$

In termini pratici questo vuol dire che, disponendo di una tavola standard (S), si può ottenere quasi qualunque altra tavola (P), agendo sui parametri *a* e *b*. Nella versione dei logiti che stiamo usando qui (che usa le probabilità e di sopravvivere e non quelle di morire) gli effetti dei parametri sono illustrati nella fig. 1.

<sup>&</sup>lt;sup>1</sup> Brass, a dire il vero, aveva proposto di utilizzare, invece del *logit* «classico», la funzione *logit*(y) = 0.5 log [y/(1-y)], ma la costante moltiplicativa è inutile e verrà qui omessa.

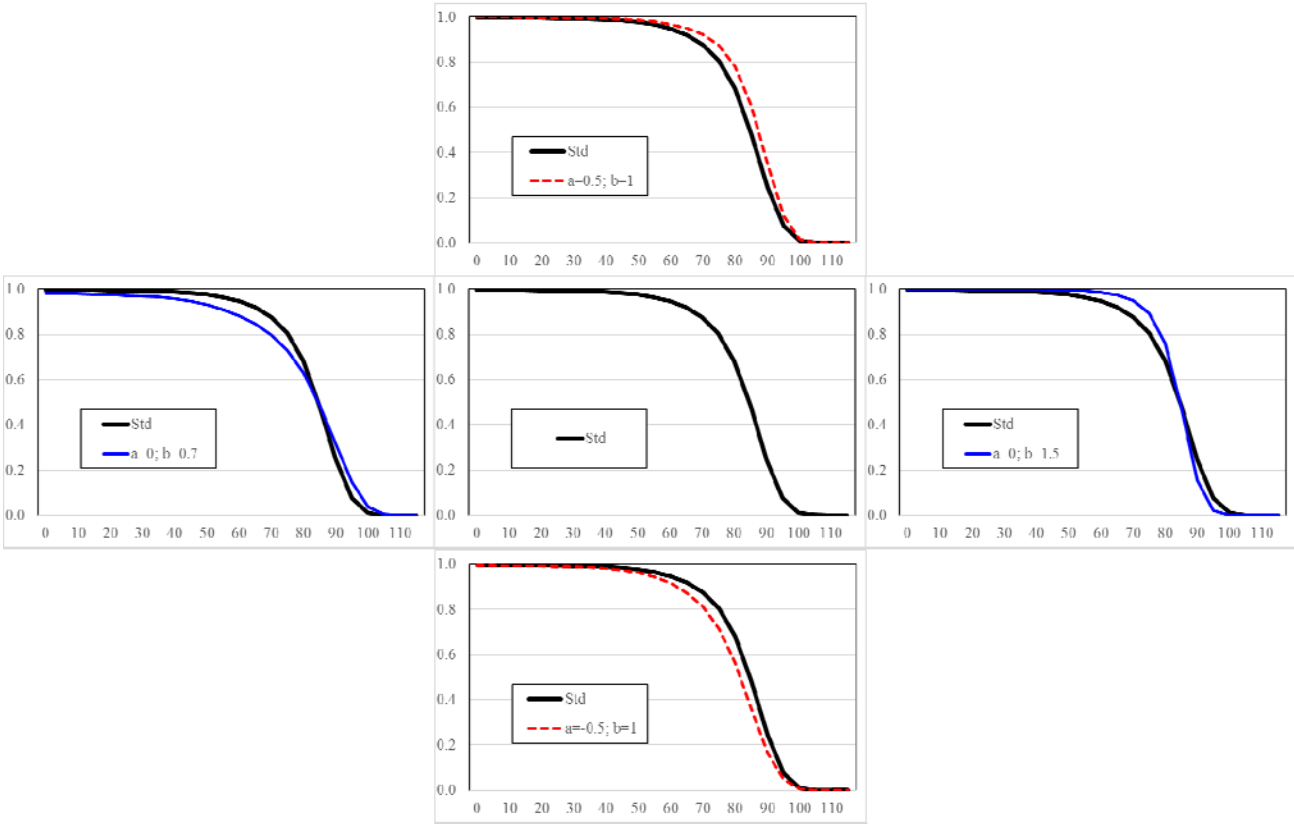

## Fig. 1. Effetti dell'uso dei parametri a e b nel sistema (modificato) di Brass

Fonte: Calcoli dell'A.

In pratica, *a* è un parametro "di livello", con valore neutro pari a 0. Innalzandolo si aumenta la sopravvivenza, abbassandolo invece la si riduce. Invece *b* è un parametro "di forma", con valore neutro pari a 1: innalzandolo si aumenta il numero dei sopravviventi "giovani", a danno dei sopravviventi "anziani"; abbassandolo si ottiene l'effetto contrario. "Giovani" e "anziani" vanno qui intesi in senso relativo: rispetto all'età mediana alla morte (quando *Lx*=0.5, il suo logit è 0, e l'effetto del parametro *b* è nullo). Attenzione, però: l'effetto di b non è solo "di forma", ma anche "di livello" - e cioè fa cambiare la durata media della vita: se b>1, *e*0 aumenta; viceversa, se b<1, *e*0 diminuisce.